# **Paper Based Scratch Programming Test**

[Free Download] Paper Based Scratch Programming Test [PDF] [EPUB]. Book file PDF easily for everyone and every device. You can download and read online Paper Based Scratch Programming Test file PDF Book only if you are registered here. And also You can download or read online all Book PDF file that related with paper based scratch programming test book. Happy reading Paper Based Scratch Programming Test Book everyone. Download file Free Book PDF Paper Based Scratch Programming Test at Complete PDF Library. This Book have some digital formats such us : paperbook, ebook, kindle, epub, and another formats. Here is The Complete PDF Book Library. It's free to register here to get Book file PDF Paper Based Scratch Programming Test.

## **Scratch Imagine Program Share**

February 10th, 2019 - Scratch is a free programming language and online community where you can create your own interactive stories games and animations

## **Using Scratch in the Classroom Five Ideas Education World**

February 6th, 2019 - Using Scratch in the Classroom Five Ideas Are your students interested in the Maker Movement a growing community of DIY tech enthusiasts who are applying creative skills to create everything from robots to printers using free software and Web based tools

#### **Home Turnitin**

February 10th, 2019 - Turnitin provides instructors with the tools to prevent plagiarism engage students in the writing process and provide personalized feedback

## **A Complete Tutorial on Tree Based Modeling from Scratch**

April 12th, 2016 - Introduction Tree based learning algorithms are considered to be one of the best and mostly used supervised learning methods Tree based methods empower predictive models with high accuracy stability and ease of interpretation

#### **Computer Science Teacher Programming With Blocks**

December 11th, 2012 - Syntax is a royal pain in the neck for beginning programmers For a lot of kids learning computing or programming syntax is the single largest hurtle Itâ $\varepsilon^{m}$ s hard to teach both a new programming language and a new way of thinking and problem solving at the same time This tends to be a big

# **ICML 2011 The 28th International Conference on Machine**

February 10th, 2019 - Contents Awards Printed Proceedings Online Proceedings Cross conference papers Awards In honor of its 25th

anniversary the Machine Learning Journal is sponsoring the awards for the student authors of the best and distinguished papers

## **Resolve a DOI Name**

February 10th, 2019 - Type or paste a DOI name into the text box Click Go Your browser will take you to a Web page URL associated with that DOI name Send questions or comments to doi

#### **Assembly Language Tutorial Current Affairs 2018 Apache**

February 9th, 2019 - TUTORIALS POINT Simply Easy Learning ABOUT THE TUTORIAL Assembly Programming Tutorial Assembly language is a low level programming language for a computer or other

#### Alice â€<sup>w</sup> Tell Stories Build Games Learn to Program

February 8th, 2019 - Alice is an innovative block based programming environment that makes it easy to create animations build interactive narratives or program simple games in 3D

## **Read NI White Paper National Instruments Test**

August 21st, 2017 - Massive MIMO is an exciting area of 5G wireless research For next generation wireless data networks it promises significant gains that offer the ability to accommodate more users at higher data rates with better reliability while consuming less power

## **Automatic programming Wikipedia**

February 6th, 2019 - In computer science the term automatic programming identifies a type of computer programming in which some mechanism generates a computer program to allow human programmers to write the code at a higher abstraction level

## **Essay Writing Service From Vetted Writers GradeMiners**

February 9th, 2019 - Whether you struggle to write an essay coursework research paper annotated bibliography or dissertation weâ€<sup>™</sup>ll connect you with a screened academic writer for effective writing assistance

# White Paper  $\hat{A}$  · ethereum wiki Wiki  $\hat{A}$  · GitHub

February 9th, 2019 - A Next Generation Smart Contract and Decentralized Application Platform An introductory paper to Ethereum introduced before launch which is maintained

## **Magic Ink Information Software and the Graphical Interface**

February 10th, 2019 - Abstract The ubiquity of frustrating unhelpful software interfaces has motivated decades of research into  $\hat{a}\in\mathbb{C}$ Human Computer Interaction  $\hat{a} \in \cdot$  In this paper I suggest that the long standing focus on  $\hat{\alpha} \in \mathbb{C}$  interaction $\hat{\alpha} \in \mathbb{C}$  may be misguided

## **Virtual Instrumentation National Instruments Test**

November 19th, 2018 - This document explains the concept of virtual instrumentation and explains why LabVIEW is the best tool to create virtual instruments The rapid adoption of the PC in the last 20 years catalyzed a revolution in instrumentation for test measurement and automation One major development resulting

## **Naive Bayes Classifier From Scratch in Python**

December 7th, 2014 - The Naive Bayes algorithm is simple and effective and should be one of the first methods you try on a classification problem In this tutorial you are going to learn about the Naive Bayes algorithm including how it works and how to implement it from scratch in Python

## **Affordable Papers Your Personal Essay Writer Exceeds All**

February 10th, 2019 - Affordable Papers is an online writing service which has helped students from the UK US and Europe for more than 10 years Our great experience enables us to provide papers of the best quality

## **Technical Reports Department of Computer Science**

January 31st, 2019 - Title Authors Published Abstract Publication Details Easy Email Encryption with Easy Key Management John S Koh Steven M Bellovin Jason Nieh

## **WBDG WBDG Whole Building Design Guide**

February 10th, 2019 - With over 500 000 users downloading 3 million documents per month the WBDG is the only web based portal providing government and industry practitioners with one stop access to current information on a wide range of building related guidance criteria and technology from a whole buildings perspective

## **CNC Programming with G Code Definitive Free Tutorial 2019**

February 9th, 2019 - CNC Programming with G Code The Definitive Guide in 2018 G Code is the fundamental language of CNC Programming and this is the ultimate guide to CNC G Code Programming

## **Complete Guide to Build IOT Things from Scratch to Market**

February 9th, 2019 - Course Ratings are calculated from individual studentsâ $\epsilon^{\text{m}}$  ratings and a variety of other signals like age of rating and reliability to ensure that they reflect course quality fairly and accurately

## **Computer Programming Degrees amp Careers How to Become**

February 8th, 2019 - Computer Programmer Career In Depth Programmers fall into two camps applications programmers and systems programmers Applications programmers create and upgrade software applications and customize programs to fit a certain context whether it be patient management software at a dentistâ€<sup>™</sup>s office or translation software for a mobile phone

## **How to Become a Programmer 8 Steps to Building an App**

May 24th, 2015 - Intro  $\hat{\mathbf{a}} \in \mathbb{R}^N$  the best way to learn how to code  $\hat{\mathbf{a}} \in \mathbb{R}^N$ "How to become a programmerâ€. "How to build an appâ€. These are common questions asked everyday by beginners who are eager to learn how to code

# **Python Network Programming Part 1 Build 7 Python Apps**

February 8th, 2019 - No prior Python knowledge is required This training teaches your everything from scratch You should have a great desire to learn Python programming and do it in a hands on fashion without having to watch countless videos filled with slides and theory

## **Cracking the HackerRank Test 100 score made easy**

July 13th, 2016 - Foreword Itâ $\varepsilon^{m}$ s well known that most programmers wannabes canâ€<sup>™t</sup> code their way out of a paper bag As a consequence the tech industry is pushing for longer harder and evermore extreme screening

## **Microsoft BASIC Wikipedia**

February 10th, 2019 - Microsoft BASIC is the foundation product of the Microsoft company It first appeared in 1975 as Altair BASIC which was the first BASIC by Microsoft and the first high level programming language available for the Altair 8800 microcomputer

## **Chapter 5 Introduction to C Programming**

June 27th, 2013 - 5 0 Introduction This course presents the art and science of designing embedded systems In this module we will introduce C programming If you need to write a paper you decide on a theme and then begin with an outline

### **Black Hat USA 2016 Briefings**

February 10th, 2019 - A Journey from JNDI LDAP Manipulation to Remote Code Execution Dream Land JNDI Java Naming and Directory Interface is a Java API that allows clients to discover and look up data and objects via a name

metrorail cape town guide historical dictionary of the french second empire 1852 1870 Wertpapiermanagement european football in black and white tackling racism in football catholic answers confession bermuda schwartz morris bob perspektiven der modernisierung detering heinrich mlk ulrich jrgensen christoph inventing the louvre art politics and the origins of the modern museum in eighteenth century pari i colori beba bagnetto the flower shop christmas christmas in a country flower shop the project at earth barsuk kia grand carnival wiring diagram renault laguna shop manual anthropology and the new cosmopolitanism by pnina werbner physiology by numbers burton richard f manual for cb400 vtec spec2 2013 college officials manual football some lie and some die chief

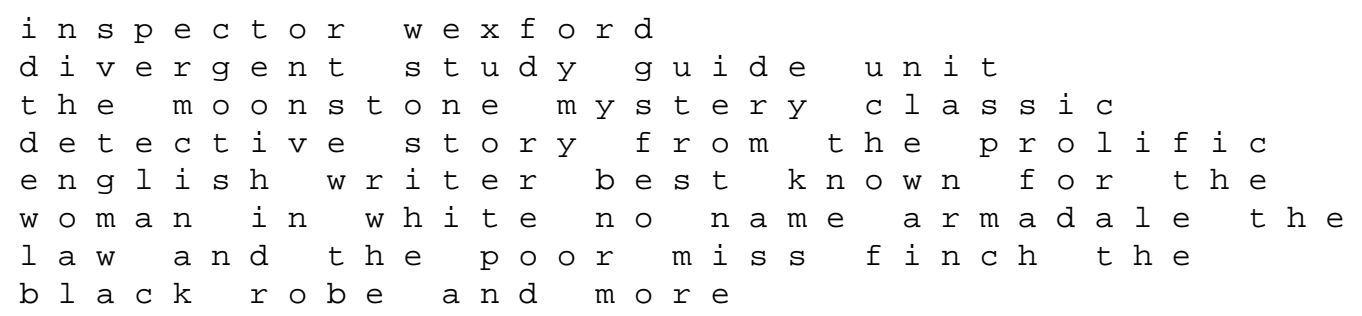